### МИНИСТЕРСТВО СЕЛЬСКОГО ХОЗЯЙСТВА РОССИЙСКОЙ ФЕДЕРАЦИИ Федеральное государственное бюджетное образовательное учреждение высшего профессионального образования «КУБАНСКИЙ ГОСУДАРСТВЕННЫЙ АГРАРНЫЙ УНИВЕРСИТЕТ»

## **МЕТОДИЧЕСКИЕ УКАЗАНИЯ ПО ПРОВЕДЕНИЮ ПРАКТИЧЕСКИХ ЗАНЯТИЙ ПО ДИСЦИПЛИНЕ**

СОВРЕМЕННЫЕ ИНФОРМАЦИОННО-КОММУНИКАЦИОННЫЕ ТЕХНОЛОГИИ В НАУЧНО-ИССЛЕДОВАТЕЛЬСКОЙ ДЕЯТЕЛЬНОСТИ И ОБРАЗОВАНИИ

> Краснодар КубГАУ 2015

# **Рабочей программой по дисциплине предусмотрены следующие практические занятия:**

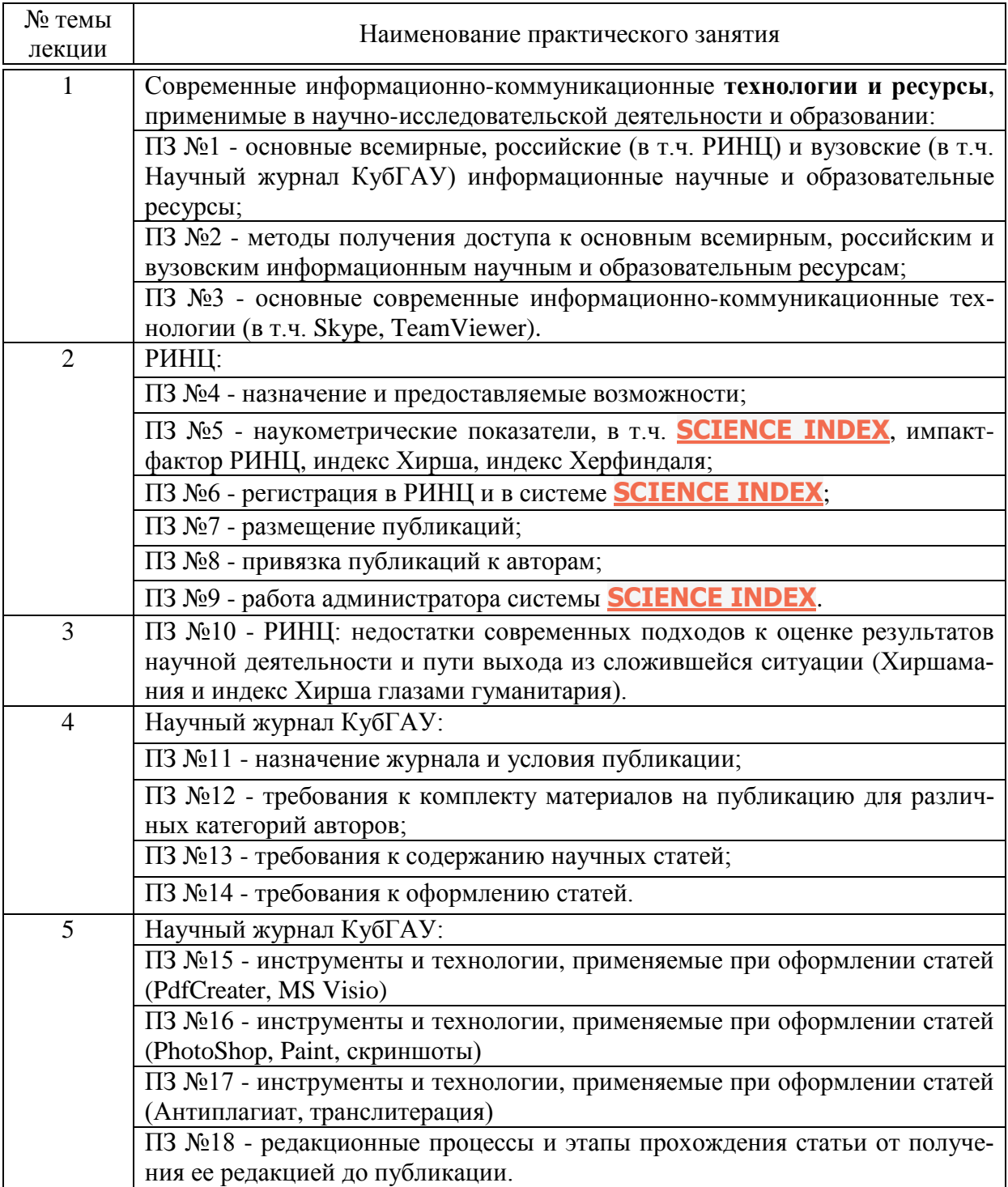

Практические занятия имеют цель закрепить полученные на лекционных занятиях знания и сформировать у аспирантов умения и навыки по применению этих знаний на практике.

#### **Структура практического занятия**

Практические занятия имеют типовую **структуру**, включающую следующие разделы:

– краткая теория;

– одно или несколько заданий;

– контрольные вопросы.

В разделе **"Краткая теория"** излагается минимум теоретических понятий, необходимых для осмысленного выполнения аспирантом данной работы. Краткая теория по всем практическим занятиям содержится в лекциях данного учебно-методического пособия.

В разделе **"Задание"** ставится цель практического занятия и формулируются этапы ее достижения.

**Контрольные вопросы** по практическому занятию служат для проверки качества усвоения и понимания материала, могут быть заданы преподавателем при сдаче практического занятия и включены в экзаменационные билеты.

#### **Задания и контрольные вопросы по практическим занятиям**

### **ПЗ №1 - основные всемирные, российские (в т.ч. РИНЦ) и вузовские (в т.ч. Научный журнал КубГАУ) информационные научные и образовательные ресурсы**

#### Задание:

Найти в сети Internet основные всемирные, российские (в т.ч. РИНЦ) и вузовские (в т.ч. Научный журнал КубГАУ) информационные научные и образовательные ресурсы.

#### Вопросы:

Современные информационно-коммуникационные **технологии и ресурсы**, применимые в научно-исследовательской деятельности и образовании. Методы поиска.

### **ПЗ №2 - методы получения доступа к основным всемирным, российским и вузовским информационным научным и образовательным ресурсам**

Задание: Получить доступ к ним (их контенту).

#### Вопросы:

Методы поиска и получения доступа к всемирным, российским и вузовским информационным ресурсам.

### **ПЗ №3 - основные современные информационнокоммуникационные технологии (в т.ч. Skype, TeamViewer)**

#### Задания:

1. Зарегистрироваться в Скайп.

2. Связаться друг с другом в Скайп.

3. Провести демонстрацию рабочего стола в Скайп и дать пояснения по использованию какой-либо программы.

4. Запустить TeamViewer без инсталляции.

5. Проинсталлировать и запустить. Установить постоянный пароль. Включить опцию: «Запускать при запуске Windows» (если на компьютере есть права администратора).

6. Связаться с помощью TeamViewer с другим компьютером.

7. Провести демонстрацию программы на большом количестве удаленных компьютеров с пояснением голосом с применением IP-телефонии.

8. Выполнить пункты 1-7 со смартофона.

Вопросы:

1. Информационно-коммуникационная технология Skype, назначение и возможности.

2. Информационно-коммуникационная технология TeamViewer, назначение и возможности.

### **ПЗ №4 - назначение РИНЦ и предоставляемые возможности**

Задание:

Выйти на сайт РИНЦ и найти описание основных возможностей.

Вопросы:

Научный ресурс РИНЦ, назначение и возможности.

#### **ПЗ №5 - наукометрические показатели, в т.ч. [SCIENCE INDEX,](http://elibrary.ru/ad_click.asp?adid=28&adlink=/projects/science_index/science_index_org_info.asp) импакт-фактор**

## **РИНЦ, индекс Хирша, индекс Херфиндаля**

Задания:

Определить значения основных наукометрических показателей: импакт-фактора РИНЦ, индекса Хирша, индекса Херфиндаля для авторов и журналов, используя РИНЦ.

#### Вопросы:

Описать смысл (назначение) и методику расчета основных наукометрических показателей: импакт-фактора РИНЦ, индекса Хирша, индекса Херфиндаля.

### **ПЗ №6 - регистрация в РИНЦ и в системе [SCIENCE INDEX](http://elibrary.ru/ad_click.asp?adid=28&adlink=/projects/science_index/science_index_org_info.asp)**

Задания:

1. Зарегистрироваться в РИНЦ и в системе [SCIENCE INDEX.](http://elibrary.ru/ad_click.asp?adid=28&adlink=/projects/science_index/science_index_org_info.asp)

2. Зарегистрировать в РИНЦ и в системе [SCIENCE INDEX](http://elibrary.ru/ad_click.asp?adid=28&adlink=/projects/science_index/science_index_org_info.asp) своего товарища, который в них еще не зарегистрирован.

3. Получить SPIN-коды (домашнее задание).

4. Заключить с РИНЦ договор на размещение непериодических изданий на частное лицо (домашнее задание).

#### Вопросы:

1. Для чего нужна регистрация в РИНЦ?

2. Для чего нужна регистрация в системе [SCIENCE INDEX?](http://elibrary.ru/ad_click.asp?adid=28&adlink=/projects/science_index/science_index_org_info.asp)

3. Как осуществить регистрацию в РИНЦ и в системе [SCIENCE](http://elibrary.ru/ad_click.asp?adid=28&adlink=/projects/science_index/science_index_org_info.asp)  [INDEX?](http://elibrary.ru/ad_click.asp?adid=28&adlink=/projects/science_index/science_index_org_info.asp)

4. Сколько времени необходимо для получения SPIN-кода?

5. Сколько времени необходимо для заключения с РИНЦ договор на размещение непериодических изданий на частное лицо?

6. Зачем получать SPIN-код?

7. Зачем заключать с РИНЦ договор на размещение непериодических изданий на частное лицо?

8. Какие еще бывают типы договоров с РИНЦ?

#### **ПЗ №7 - размещение публикаций в РИНЦ**

Задания:

Разместить в базах данных РИНЦ свою монографию или учебнометодическое пособие.

#### Вопросы:

1. Для чего размещать публикации в РИНЦ?

2. Какие публикации возможно разместить в РИНЦ?

3. Какой статус необходимо иметь для размещения публикации в РИНЦ?

4. Какие материалы по самой публикации необходимо иметь для ее

размещения в РИНЦ?

5. Какие программные инструменты и средства коммуникаций необходимо иметь установленными на компьютере для размещения публикации в РИНЦ?

## **ПЗ №8 - привязка публикаций к авторам в РИНЦ**

Задание:

1. Найти непривязанные публикации заданного автора.

2. Привязать свои непривязанные публикации.

Вопросы:

1. Что такое непривязанные публикации?

2. Какие права необходимо иметь для привязки публикаций?

- 3. Как найти непривязанные публикации заданного автора?
- 4. Как привязать непривязанные публикации?

5. Как исключить из отчета по результатам поиска непривязанных публикаций публикации не данного автора?

## **ПЗ №9 - работа администратора**

**системы [SCIENCE INDEX](http://elibrary.ru/ad_click.asp?adid=28&adlink=/projects/science_index/science_index_org_info.asp)**

## Задания:

Посмотреть и понять как работает администратор системы [SCIENCE](http://elibrary.ru/ad_click.asp?adid=28&adlink=/projects/science_index/science_index_org_info.asp)  [INDEX.](http://elibrary.ru/ad_click.asp?adid=28&adlink=/projects/science_index/science_index_org_info.asp)

## Вопросы:

1. Какие права по привязке непривязанных публикаций имеет администратор системы [SCIENCE INDEX?](http://elibrary.ru/ad_click.asp?adid=28&adlink=/projects/science_index/science_index_org_info.asp)

2. Как получить права администратора системы [SCIENCE INDEX?](http://elibrary.ru/ad_click.asp?adid=28&adlink=/projects/science_index/science_index_org_info.asp)

3. Что такое подписка на систему [SCIENCE INDEX](http://elibrary.ru/ad_click.asp?adid=28&adlink=/projects/science_index/science_index_org_info.asp) и зачем она нуж-

на?

4. Сколько стоит подписка на систему [SCIENCE INDEX?](http://elibrary.ru/ad_click.asp?adid=28&adlink=/projects/science_index/science_index_org_info.asp)

## **ПЗ №10 - РИНЦ: недостатки современных подходов к оценке результатов научной деятельности и пути выхода из сложившейся ситуации (Хиршамания и индекс Хирша глазами гуманитария)**

Задания:

1. Прочитать и обсудить в форме семинара-диспута статью:

Луценко Е.В. Хиршамания при оценке результатов научной деятельности, ее негативные последствия и попытка их преодоления с применением многокритериального подхода и теории информации / Е.В. Луценко //

Политематический сетевой электронный научный журнал Кубанского государственного аграрного университета (Научный журнал КубГАУ) [Электронный ресурс]. – Краснодар: КубГАУ, 2015. – №04(108). С. 1 – 29. – IDA [article ID]: 1081504001. – Режим доступа: [http://ej.kubagro.ru/2015/04/pdf/01.pdf,](http://ej.kubagro.ru/2015/04/pdf/01.pdf) 1,812 у.п.л.

2. Посмотреть и обсудить презентацию: <http://www.youtube.com/watch?v=ElCIrYUOI40>

Вопросы:

1. Что такое Хирамания?

2. Какие отрицательные последствия Хиршамании Вы знаете?

3. Существуют ли пути преодоления недостатков и негативных последствий Хиршамании?

4. Есть ли надежда на фактическое преодоление недостатков и негативных последствий Хиршамании в России в ближайшие годы?

## **ПЗ №11 - назначение Научного журнала КубГАУ и условия публикации**

Задания:

1. Найти на сайте Научного журнала КубГАУ информацию о его назначении.

2. Найти на сайте Научного журнала КубГАУ информацию об условиях публикации.

## Вопросы:

1. Каково назначение Научного журнала КубГАУ?

2. Какие в Научном журнале КубГАУ существуют категории авторов?

3. Какие условия публикации в Научном журнале КубГАУ для различных категорий авторов?

## **ПЗ №12 - требования Научного журнала КубГАУ к комплекту материалов на публикацию для различных категорий авторов**

## Задания:

Оформить комплект материалов на публикацию для Научного журнала КубГАУ по его требованиям.

## Вопросы:

Сформулировать требования Научного журнала КубГАУ к материалам на публикацию для различных категорий авторов.

### **ПЗ №13 - требования Научного журнала КубГАУ к содержанию научных статей**

#### Задания:

Оформить статью для Научного журнала КубГАУ по его требованиям к содержанию статей.

#### Вопросы:

1. Сформулировать требования Научного журнала КубГАУ к содержанию статей.

2. Где на сайте Научного журнала КубГАУ можно найти кркткое и подробное описание требований к содержанию статей?

### **ПЗ №14 - требования Научного журнала КубГАУ к оформлению статей**

Задания:

Оформить статью для Научного журнала КубГАУ по его требованиям.

Вопросы:

1. Сформулировать требования Научного журнала КубГАУ к оформлению статей.

2. Описать различия в оформлении обычных и академических статей Научного журнала КубГАУ.

### **ПЗ №15 - инструменты и технологии, применяемые при оформлении статей в Научный журнал КубГАУ (PdfCreater, MS Visio)**

#### Задания:

1. Скачать, установить и настроить PdfCreater.

2. Преобразовать пакет doc-файлов в pdf с помощью PdfCreater с заданным разрешением (dpi).

3. Скачать и установить MS Visio**.**

4. Создать с помощью MS Visio векторную графическую диаграмму и вставить ее в документ MS Word.

#### Вопросы:

1. Зачем нужен PdfCreater и в чем преимущества PdfCreater по сравнению с другими doc-pdf конверторами?

2. Зачем необходимо использовать MS Visio и в чем ее преимущест-

ва по сравнению с другими способами построения графических диаграмм?

## **ПЗ №16 - инструменты и технологии, применяемые при оформлении статей в Научный журнал КубГАУ (PhotoShop, Paint, скриншоты)**

Задания:

1. Сделать скриншот и вставить его в документ MS Word.

2. Сделать скриншот и записать его в виде графического файла с помощью Paint.

3. Сделать скриншот, перенести его в PhotoShop, кадрировать, обрезать записать в виде графического файла.

### Вопросы:

1. Что такое скриншот и как сделать скриншоты всего экрана и активного окна?

2. Зачем записывать скриншот в виде графического файла?

3. Зачем кадрировать и обрезать скриншот?

## **ПЗ №17 - инструменты и технологии, применяемые при оформлении статей в Научный журнал КубГАУ (Антиплагиат, транслитерация)**

Задания:

1. Выполнить транслитерацию списка литературы.

2. Выполнить проверку текста на антиплагиат.

Вопросы:

1. Что такое транслитерация?

2. Зачем делать транслитерацию?

3. С помощью каких инструментов можно быстро и удобно сделать транслитерацию?

4. Что такое совпадения текстов?

5. С помощью каких инструментов выполнить проверку текстов на антиплагиат?

6. Что такое заимствования?

7. Что такое плагиат?

8. По каким критериям и по какой методике можно отличить друг от друга совпадения текстов, заимствования и плагиат?

### **ПЗ №18 - редакционные процессы Научного журнала КубГАУ и этапы прохождения**

### **статьи от получения ее редакцией до публикации**

Задания и вопрсы:

1. Описать последовательность редакционных процессов Научного журнала КубГАУ.

2. Описать работы, выполняемые на одном указанном преподавателем редакционном процессе.

3. Какие варианты дальнейшего прохождения рассмотрения статьи существуют на редакционных процессах?